#### ԱԵՓԿՍԵՐԱՏՈԼՆ

# ՀԱՅԱՍՏԱՆԻ ՀԱՆՐԱՊԵՏՈՒԹՅԱՆ

# Ьq

# ԹՈՒՐՔԻԱՅԻ ՀԱՆՐԱՊԵՏՈՒԹՅԱՆ ՄԻՋԵՎ ՀԱՐԱԲԵՐՈՒԹՅՈՒՆՆԵՐԻ ԶԱՐԳԱՑՄԱՆ ՄԱՍԻՆ

Հայաստանի Հանրապետությունը և Թուրքիայի Հանրապետությունը,

ղեկավարվելով նույն օրը ստորագրված՝ Հայաստանի Հանրապետության և Թուրքիայի Հանրապետության միջև դիվանագիտական հարաբերություններ հաստատելու մասին Արձանագրությամբ,

նկատի ունենալով վստահության և միմյանց շահերի հարգման վրա հիմնված երկկողմ հարաբերությունների զարգացման հեռանկարները,

որոշելով զարգացնել և ամրապնդել իրենց երկկողմ հարաբերությունները քաղաքական, տնտեսական, էներգետիկ, տրանսպորտի, գիտական, տեխնիկական, մշակույթի և այլ ոլորտներում՝ հիմնվելով երկու երկրների ընդհանուր շահերի վրա,

երկրների միջև համագործակցության խթանմանը wowlgtiny **tiplint** միջազգային և տարածաշրջանային կազմակերպություններում, հատկապես ՄԱԿ-ի, ԵԱՀԿ-ի, Եվրոպայի խորհրդի, Եվրատլանտյան գործընկերության խորհրդի և UԾՏՀ-ի շրջանակներում,

հաշվի առնելով երկու պետությունների ընդհանուր նպատակը՝ համագործակցել տարածաշրջանի կայունության և անվտանգության ամրապնդման ուղղությամբ` տարածաշրջանի ժողովրդավարական և տևական զարգացման ապահովման համար,

վերահաստատելով միջազգային իրավունքի նորմերի և սկզբունքների հիման վրա տարածաշրջանային և միջազգային վեճերն ու հակամարտությունները խաղաղ կարգավորելու իրենց հանձնառությունը,

վերահաստատելով իրենց պատրաստակամությունը՝ ակտիվորեն սատարել գործողություններին` դիմակայելու huuup միջազգային hwGpnipjwG տարածաշրջանում և աշխարհում անվտանգության և կայունության դեմ առկա ընդհանուր սպառնալիքներին, ինչպիսիք են ահաբեկչությունը, անդրազգային հանցավորությունը, թմրանյութերի qtúph wwonhuh 4 կազմակերպված շրջանառությունը,

1. hամաձայնում են բացել ընդհանուր սահմանը սույն Արձանագրության ուժի մեջ մտնելուց հետո երկու ամսվա ընթացքում.

2. hwuwayfiniu ba'

երկու երկրների արտաքին գործերի նախարարությունների միջև կանոնավոր կերպով անցկացնել քաղաքական խորհրդակցություններ,

իրականացնել երկու ժողովուրդների միջև փոխվստահության վերականգնմանն ուղղված պատմական հարթության երկխոսություն, այդ թվում՝ պատմական փաստաթղթերի և արխիվների անկողմնակալ գիտական ուսումնասիրություն՝ առկա խնդիրների սահմանման ու առաջարկների ձևակերպման համար,

առավելագույնս օգտագործել երկու երկրների միջև գոյություն ունեցող՝ տրանսպորտային, հաղորդակցության և էներգետիկ ենթակառուցվածքներն ու ցանցերը և միջոցներ ձեռնարկել այդ ուղղությամբ,

երկու միջև ստեղծել երկկողմ իրավական nun ? երկրների համագործակցությունը խթանելու նպատակով,

համագործակցել գիտության և կրթության ոլորտներում համապատասխան հաստատությունների միջև հարաբերությունները խրախուսելու, ինչպես նաև մասնագետների և ուսանողների փոխանակումը խթանելու միջոցով և աշխատանք տանել երկու կողմերի մշակութային ժառանգության պահպանման և համատեղ մշակութային ծրագրեր սկսելու նպատակով,

համագործակցություն հաստատել հյուպատոսական *pGwqwywnniG* հարաբերությունների մասին UhaGuyh 1963 թվականի Հյուպատոսական կոնվենցիայի համաձայն, երկու երկրների քաղաքացիներին wühpwdazun աջակցություն և պաշտպանություն ցուցաբերելու նպատակով,

ձեռնարկել կոնկրետ միջոցներ երկու երկրների միջև առևտուրը, զբոսաշրջությունը և տնտեսական համագործակցությունը զարգացնելու նպատակով,

սկսել երկխոսություն և ամրապնդել համագործակցությունը բնապահպանական hungtpnu.

3. hամաձայնում են ստեղծել միջկառավարական երկկողմ հանձնաժողով, որը բաղկացած կլինի առանձին ենթահանձնաժողովներից, սույն Արձանագրության՝ վերը նշված երկրորդ գործառութային կետում նշված հանձնառությունների արագ իրականացման նպատակով։ Միջկառավարական հանձնաժողովի և Gpu ենթահանձնաժողովների աշխատաձևերի մշակման նպատակով unı jü Արձանագրության ուժի մեջ մտնելու օրվան հաջորդող օրվանից 2 ամիս անց կստեղծվի աշխատանքային խումբ երկու արտգործնախարարների ղեկավարությամբ։ Սույն Արձանագրության ուժի մեջ մտնելուց hետո` 3 ամսվա ընթացքում, այդ աշխատաձևերը կիաստատվեն նախարարների մակարդակով։ Միջկառավարական հանձնաժողովի առաջին նիստը կկայանա նշված աշխատաձևերի ընդունումից անմիջապես հետո։ Ենթահանձնաժողովները կսկսեն իրենց աշխատանքը դրանից ոչ ուշ, քան մեկ ամիս անց, և կգործեն շարունակաբար՝ մինչև իրենց մանոատի ավարտը։

անհրաժեշտության՝ միջազգային փորձագետներ կմասնակցեն **Cuun** ենթահանձնաժողովների աշխատանքներին:

Մույն Արձանագրության իրագործման համար երկու կողմերի համաձայնեցրած ժամանակացույցը և տարրերը ներկայացված են հավելվածում, որը սույն Արձանագրության անբաժանելի մասն է:

Սույն Արձանագրությունը և Հայաստանի Հանրապետության և Թուրթիայի Հանրապետության միջև դիվանագիտական հարաբերություններ հաստատելու մասին Արձանագրությունը ուժի մեջ են մտնում նույն օրը՝ վավերագրերի փոխանակմանը huionnnn unuioha uifudu unuioha onn:

Ստորագրված է Ցյուրիխ քաղաքում 2009 թվականի հոկտեմբերի 10-ին, հայերեն, թուրքերեն և անգլերեն՝ հավասարազոր երկու բնօրինակներով։ Մեկնաբանության տարբերության դեպքում անգլերեն տեքստը կգերակայի։

ՀԱՅԱՍՏԱՆԻ ՀԱՆՐԱՊԵՏՈՒԹՅԱՆ **GOODA**'

forman long along

ԹՈՒՐՔԻԱՅԻ ՀԱՆՐԱՊԵՏՈՒԹՅԱՆ **409Ub8** 

Summer

ԷԴՎԱՐԴ ՆԱԼԲԱՆԴՅԱՆ ԱՐՏԱՔԻՆ ԳՈՐԾԵՐԻ ՆԱԽԱՐԱՐ

ԱՀՄԵՏ ԴԱՎՈՒԹՕՂԼՈՒ ԱՐՏԱՔԻՆ ԳՈՐԾԵՐԻ ՆՍԽՍՐՍՐ

Հավելված. Հայաստանի Հանրապետության և Թուրքիայի Հանրապետության միջև hարաբերությունների զարգացման մասին Արձանագրության իրագործման ժամանակացույց և տարրեր

# Հայաստանի Հանրապետության և Թուրքիայի Հանրապետության միջև<br>hարաբերությունների զարգացման մասին<br>Արձանագրության իրագործման ժամանակացույց և տարրեր

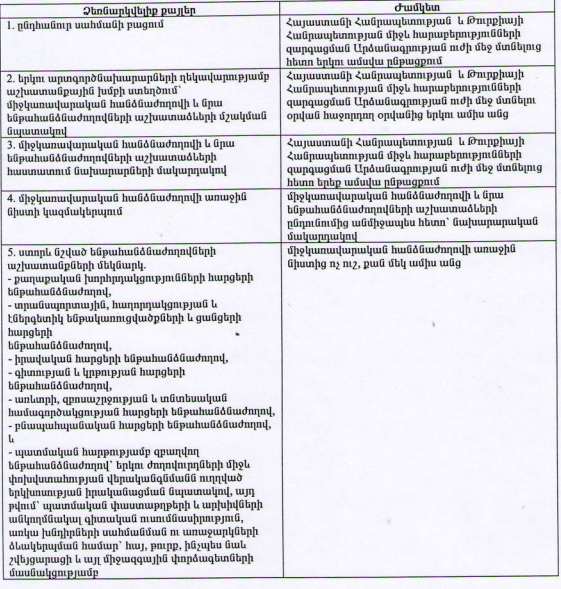

ՀԱՅԱՍՏԱՆԻ ՀԱՆՐԱՊԵՏՈՒԹՅԱՆ

employ sky

ԷԴՎԱՐԴ ՆԱԼԲԱՆԴՅԱՆ ԱՐՏԱՔԻՆ ԳՈՐԾԵՐԻ ՆԱԽԱՐԱՐ

ԹՈՒՐՔԻԱՅԻ ՀԱՆՐԱՊԵՏՈՒԹՅԱՆ **409UDS** 

 $\begin{picture}(120,10) \put(0,0){\line(1,0){10}} \put(15,0){\line(1,0){10}} \put(15,0){\line(1,0){10}} \put(15,0){\line(1,0){10}} \put(15,0){\line(1,0){10}} \put(15,0){\line(1,0){10}} \put(15,0){\line(1,0){10}} \put(15,0){\line(1,0){10}} \put(15,0){\line(1,0){10}} \put(15,0){\line(1,0){10}} \put(15,0){\line(1,0){10}} \put(15,0){\line($ 

ԱՐՏԱՔԻՆ ԳՈՐԾԵՐԻ ՆԱԽԱՐԱՐ

UKUGS ԴԱՎՈՒԹՕՂԼՈՒ

#### **ERMENISTAN CUMHURIVETİ ILE TÜRKİYE CUMHURİYETİ** ARASINDA İLİŞKİLERİN GELİŞTİRİLMESINE DAİR PROTOKOL

Ermenistan Cumhuriveti ile Türkive Cumhuriveti,

Aynı gün imzalanan Ermenistan Cumhuriyeti ile Türkiye Cumhuriyeti arasında Diplomatik İlişkilerin Kurulmasına Dair Protokol rehberliğinde,

İkili ilişkilerini karşılıklı çıkarlara saygı ve güven temelinde geliştirme hedeflerini göz önünde hulundurarak

İkili ilişkilerini iki ülkenin ortak çıkarları temelinde, siyasi, ekonomik, enerji, ulaştırma, bilimsel, teknik, kültürel ve diğer alanlarda geliştirmeye ve ilerletmeye kararlı olarak,

Uluslararası ve bölgesel örgütlerde isbirliğinin, iki ülke arasında özellikle BM, AGİT, Ayrupa Konsevi, Avrupa-Atlantik Ortaklık Konsevi ve KEİ kapsamında gelistirilmesine destek vererek,

İki devletin, bölgede demokratik ve sürdürülebilir gelişmenin sağlanması, bölgesel istikrar ve güvenin güçlendirilmesi için işbirliği yapmak yönündeki ortak amaçlarını dikkate alarak,

Bölgesel ve uluslararası uyusmazlık ve catısmaların uluslararası hukuk ilkeleri ve normları temelinde barıscı sekilde çözümlenmesi hususundaki taahhütlerini tekrarlayarak,

Terörizm, sınıraşan örgütlü suçlar, uyuşturucu ve silah kaçakçılığı gibi bölgeye ve dünya güvenlik ve istikrarına yönelik ortak güvenlik tehditleri konusunda uluslararası toplumun eylemlerini etkin şekilde desteklemeye hazır olduklarını yeniden vurgulayarak,

1. Bu Protokolün vürürlüğe girmesinden itibaren 2 ay içerisinde ortak sınırın açılması hususunda anlasmıslardır.

2. Her iki ülkenin Dışişleri Bakanlıkları arasında düzenli siyasi istişare gerceklestirilmesi;

İki halk arasında karsılıklı güvenin veniden tesis edilmesi amacıyla, meycut sorunların tanımlanmasına ve tavsiyelerde bulunulmasına yönelik olarak, tarihsel kaynak ve arsiylerin tarafsız bilimsel incelemesini de icerecek şekilde tarihsel boyuta ilişkin bir diyaloğun uygulamaya konulması:

İki ülke arasında mevcut ulastırma, iletisim, enerji altyapısı ve sebekelerinden en iyi sekilde istifade edilmesi ve bu yönde tedbirler alınması;

İki ülke arasında işbirliğini güçlendirmek amacıyla ikili hukuki çerçevenin geliştirilmesi;

İlgili kurumlar arasında iliskilerin desteklenmesi ve uzman ve öğrenci değisimini tesvik etmek yoluyla bilim ve eğitim alanlarında isbirliği yapılması ve iki tarafa ait kültürel mirasın korunması ve ortak kültürel projelerin başlatılması amacıyla harekete geçilmesi;

İki ülkenin vatandaşlarına gerekli yardımı ve korumayı sağlayabilmek için 1963 tarihli Konsolosluk İlişkilerine dair Vivana Sözlesmesi uvarınca konsolosluk alanında isbirliği tesis edilmesi:

İki ülke arasında ticaret, turizm ve ekonomik işbirliğinin geliştirilmesi amacıyla somut tedbirler alınması:

Cevre konularına iliskin divalog kurulması ve işbirliğinin güçlendirilmesi;

#### hususlarında anlaşmışlardır.

3. Bu Protokol'ün vukarıdaki 2. islem paragrafında ifade edilen yükümlülüklerin hızlı bir şekilde uvgulanmasını teminen, ayrı alt komisyonları da kapsayan Hükümetlerarası bir ikili Komisyon'un kurulması hususunda anlasmıslardır. Hükümetlerarası komisyonun ve alt komisyonlarının çalışma kurallarını hazırlamak üzere isbu Protokolün yürürlüğe girmesini izleyen günden 2 ay sonra iki Dışişleri Bakanı başkanlığında bir çalışma grubu oluşturulacaktır. Bu çalışma kuralları, işbu Protokol'ün yürürlüğe girmesini izleyen 3 ay içerisinde Bakanlar seviyesinde onaylanacaktır. Hükümetlerarası komisyon anılan çalışma kurallarının kabul edilmesinin hemen ardından ilk toplantısını gerçekleştirecektir. Alt komisyonlar bu andan itibaren en geç 1 ay içerisinde calısmalarına baslavacak ve görevlerini tamamlayana dek ara vermeden calısacaklardır. Uygun olması halinde alt komisyonlara uluslararası uzmanlar da katılacaktır.

İşbu Protokol'ün uygulanmasına ilişkin ve iki tarafın üzerinde mutabakata vardıkları zaman çizelgesi ve unsurlar bu Protokolün ayrılmaz parçası olan ekli belgede zikredilmektedir.

Bu Protokol ve Ermenistan Cumhuriyeti ile Türkiye Cumhuriyeti arasında Diplomatik İlişkilerin Kurulmasına Dair Protokol aynı gün ve esasen onay belgelerinin değisimini takip eden ilk ayın ilk günü vürürlüğe girecektir.

10 Ekim 2009 tarihinde Zürih'te, Ermenice, Türkce ve İngilizce dillerinde her biri orijinal olarak ikiser nüsha olarak imzalanmıştır. Yorum farklılığı olması halinde İngilizce metin esas alınacaktır.

ERMENİSTAN CUMHURİYETİ ADINA

hungerlag 2 hung

**Edward Nalbandian Disisleri Bakanı** 

## TÜRKİYE CUMHURİYETİ ADINA

**Ahmet Davutoğlu** 

Dışişleri Bakanı

Ekli belge: Ermenistan Cumhuriyeti ile Türkiye Cumhuriyeti arasında İlişkilerin Geliştirilmesine Dair Protokolün uygulanması için zaman çizelgesi ve unsurlar.

## Ermenistan Cumhuriyeti ile Türkiye Cumhuriyeti arasında İlişkilerin Geliştirilmesine Dair Protokol'ün uygulanmasına ilişkin zaman çizelgesi ve unsurlar

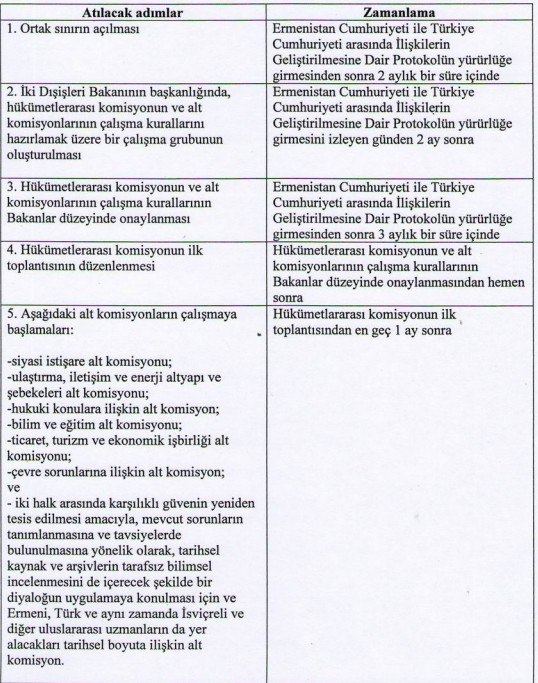

ERMENISTAN CUMHURIXETI ADINA

Edward Nalbandiga long John Dışişleri Bakanı

TÜRKİYE CUMHURİYETİ ADINA

Ahmet Davutoğlu Dışişleri Bakanı

#### PROTOCOL  $O<sub>N</sub>$ DEVELOPMENT OF RELATIONS **BETWEEN** THE REPUBLIC OF ARMENIA AND THE REPUBLIC OF TURKEY

The Republic of Armenia and the Republic of Turkey.

Guided by the Protocol on the Establishment of Diplomatic Relations between the Republic of Armenia and the Republic of Turkey signed on the same day,

Considering the perspectives of developing their bilateral relations, based on confidence and respect to their mutual interests

Determining to develop and enhance their bilateral relations, in the political, economic, energy, transport, scientific, technical, cultural issues and other fields, based on common interests of both countries.

Supporting the promotion of the cooperation between the two countries in the international and regional organisations, especially within the framework of the UN, the OSCE, the Council of Europe, the Euro-Atlantic Partnership Council and the BSEC,

Taking into account the common purpose of both States to cooperate for enhancing regional stability and security for ensuring the democratic and sustainable development of the region.

Reiterating their commitment to the peaceful settlement of regional and international disputes and conflicts on the basis of the norms and principles of international law,

Reaffirming their readiness to actively support the actions of the international community in addressing common security threats to the region and world security and stability, such as terrorism, transnational organised crimes, illicit trafficking of drugs and arms.

1. Agree to open the common border within 2 months after the entry into force of this Protocol,

## 2. Agree to

conduct regular political consultations between the Ministries of Foreign Affairs of the two countries;

implement a dialogue on the historical dimension with the aim to restore mutual confidence between the two nations, including an impartial scientific examination of the historical records and archives to define existing problems and formulate recommendations:

make the best possible use of existing transport, communications and energy infrastructure and networks between the two countries, and to undertake measures in this regard;

develop the bilateral legal framework in order to foster cooperation between the two countries:

cooperate in the fields of science and education by encouraging relations between the appropriate institutions as well as promoting the exchange of specialists and students, and act with the aim of preserving the cultural heritage of both sides and launching common cultural projects;

 $\overline{1}$ 

establish consular cooperation in accordance with the Vienna Convention on Consular Relations of 1963 in order to provide necessary assistance and protection to the citizens of the two countries;

take concrete measures in order to develop trade, tourism and economic cooperation between the two countries:

engage in a dialogue and reinforce their cooperation on environmental issues.

3. Agree on the establishment of an intergovernmental bilateral commission which shall comprise separate sub-commissions for the prompt implementation of the commitments mentioned in operational paragraph 2 above in this Protocol. To prepare the working modalities of the intergovernmental commission and its sub-commissions, a working group headed by the two Ministers of Foreign Affairs shall be created 2 months after the day following the entry into force of this Protocol. Within 3 months after the entry into force of this Protocol, these modalities shall be approved at ministerial level. The intergovernmental commission shall meet for the first time immediately after the adoption of the said modalities. The sub-commissions shall start their work at the latest 1 month thereafter and they shall work continuously until the completion of their mandates. Where appropriate, international experts shall take part in the sub-commissions.

The timetable and elements agreed by both sides for the implementation of this Protocol are mentioned in the annexed document, which is an integral part of this Protocol.

This Protocol and the Protocol on the Establishment of Diplomatic Relations between the Republic of Armenia and the Republic of Turkey shall enter into force on the same day, i.e. on the first day of the first month following the exchange of instruments of ratification.

Signed in Zurich on October 10, 2009 in Armenian, Turkish and English authentic copies in duplicate. In case of divergence of interpretation, the English text shall prevail.

FOR THE REPUBLIC OF ARMENIA

flowing his shing

**Edward Nalbandian Foreign Minister of the Republic of Armenia** 

# FOR THE REPUBLIC OF TURKEY

August

**Ahmet Davutoglu Foreign Minister of the Republic of Turkey** 

Annexed document: Timetable and elements for the implementation of the Protocol on development of relations between the Republic of Armenia and the Republic of Turkey

Timetable and elements for the implementation of the Protocol on development of relations between the Republic of Armenia and the Republic of Turkey

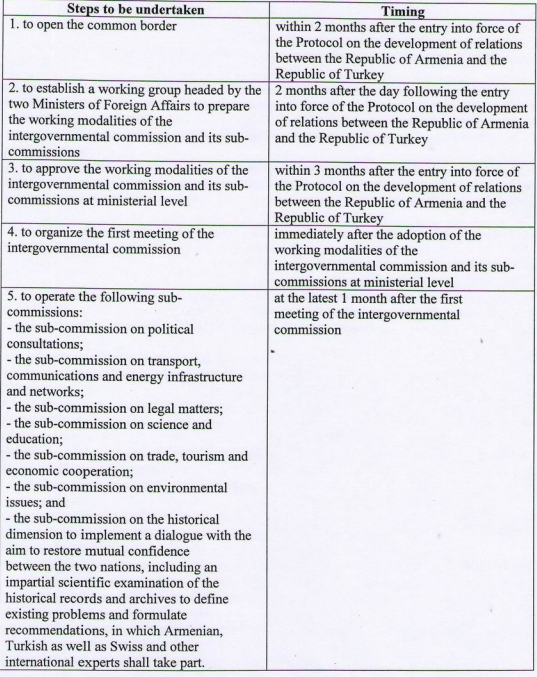

FOR THE REBUBLIC OF ARMENIA

splay sley

**Edward Nalbandian** Foreign Minister of the Republic of Armenia

FOR THE REPUBLIC OF TURKEY

**Ahmet Davutoglu** Foreign Minister of the Republic of Turkey